### **Features**

A new custom field type to create fields to search and link multiple issues to the field

#### A new custom field type

Create new fields with the issue picker custom field type and let your users pick multiple issues to assign them to the fields.

#### Quick search for recently viewed issues

When editing your created fields they will display your recently viewed issues to quickly select them.

#### Advanced search for issue selection

The advanced search allows you to select issues from filters and even with multiple issue selection.

## Custom Searcher to help you search by your newly created issue picker custom field

A new searcher is included in the plugin to allow you to search by the new fields created with Issue Picker Custom Field Type plugin.

# Features Create new Issue Picker fields Configuration for Issue Picker fields Installation

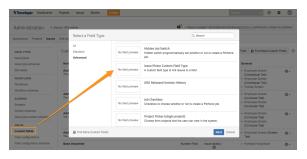

Available on Atlassian Marketplace

Are you looking for support? Contact us